# **Problem Wk.5.5.2: Modeling the Plant**

Read the handout for Homework Assignment 2.

#### **Integrator System Function**  $\Theta_h$

Enter the system function  $\overline{\Omega_h}$  for the integrator below, in terms of T. Use a capital R for the delay operator *.* 

Numerator:

Denominator:

#### **Motor System Function**  $\Omega_h$

Enter the system function  $\overline{V_c}$  for the motor below, in terms of  $k_m$ ,  $k_b$ ,  $r_m$ , and T. Use a capital  $R$  for the delay operator  $R$ .

Numerator:

Denominator:

#### **Plant System Function**  $\Theta_h$

Enter the system function  $\overline{V_c}$  for the plant below, in terms of  $k_m$ ,  $k_b$ ,  $r_m$ , and T. Use a capital  $R$  for the delay operator  $R$ .

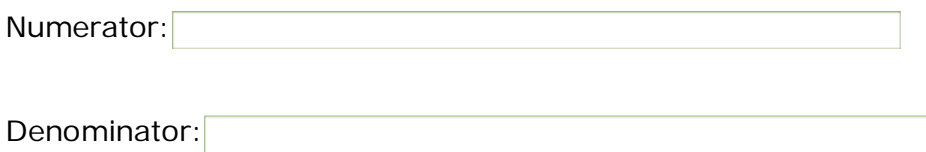

## **Block Diagram**

Upload a PDF file containing your block diagram for the plant. **Make sure you have clearly labeled which part corresponds to the motor, and which to the integrator**. Please double-check that your file is a valid PDF before uploading. You will be able to check that the file is correctly uploaded.

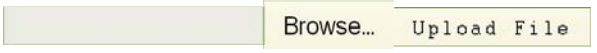

### Code

Enter your code for for the plant model below. Include your code for integrator, motorModel, and plantModel. The global variables defined in hw2Work.py can be used in your definition; do not use the numerical values in your code, use the variable names. Your code may use functions from the  $sf{ of model},$  such as  $sf{ of each }$ ...); no import statements should be needed.

```
def integrator(T):
   pass #your code here
def motorModel(T):
   pass #your code here
def plantModel(T):
   pass #your code here
```
MIT OpenCourseWare <http://ocw.mit.edu>

6.01SC Introduction to Electrical Engineering and Computer Science Spring 2011

For information about citing these materials or our Terms of Use, visit:<http://ocw.mit.edu/terms>.